# **QGIS Application - Feature request #17889 Add support for '-tr' parameter in clip raster tools**

*2018-01-18 04:53 PM - Peter Drexel*

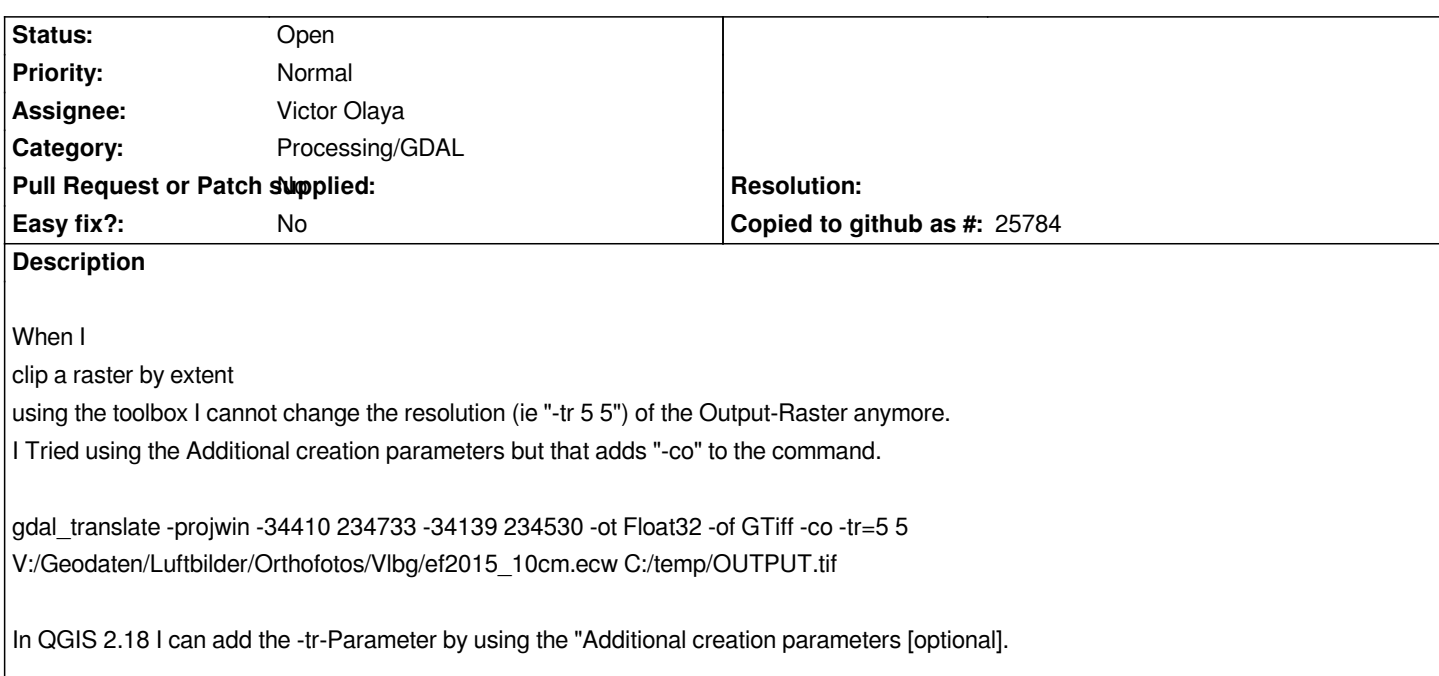

#### **History**

# **#1 - 2018-01-22 06:33 PM - Alexander Bruy**

*- Subject changed from Processing Clip raster by extent to Add support for '-tr' parameter in clip raster tools*

*- Tracker changed from Bug report to Feature request*

*This is should be a feature request, not bug.*

### **#2 - 2018-01-23 07:55 AM - Peter Drexel**

*OK, but it is a regression. Thanks Peter*

# **#3 - 2018-02-01 07:09 PM - Alexander Bruy**

*- Priority changed from High to Normal*

*This is not regression. GdalTools and Processing are different plugins and they have different UI.*

#### **#4 - 2018-02-02 10:14 AM - Peter Drexel**

*As I am able to change the resolution of the output-raster in 2.18 and not in 2.99 I would still call it a regression...*

*Both versions use gdal\_translate, but in 2.99 i can not find q way to pass "-tr" to the tool.*

*In 2.18: gdal:gdalogr:cliprasterbyextent*

*gdal\_translate -of GTiff -ot Float32 -projwin -70000.0 277500.0 -2500.0 187500.0 -co COMPRESS=DEFLATE -co PREDICTOR=1 -co ZLEVEL=6 c:/ef2015\_10cm.ecw C:/temp/OUTPUT.tif*

### *In 2.99: gdal:cliprasterbyextent*

*gdal\_translate -projwin -27042.60552715909 246338.32765744213 -24485.768953397805 244366.07958437916 -ot Float32 -of GTiff c:/ef2015\_10cm.ecw C:/temp/OUTPUT.tif*